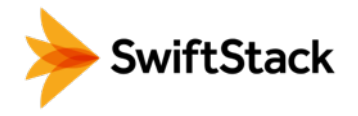

# Veritas NetBackup 8.0 Cloud Storage for Backup and Recovery **HIGHLIGHTS**

If you're looking for a more cost-efficient, reliable, scalable, and easier to use solution for backup, archiving and recovery, private cloud storage is an excellent destination target. Traditionally, backup applications needed disk storage to emulate tape or be locally mounted to the media server. Now the leading enterprise backup application, Veritas NetBackup, supports object storage APIs, enabling them to natively utilize cloud storage.

As a backup target, SwiftStack eliminates storage silos by allowing you to start small and seamlessly scale capacity to many petabytes, all in a single namespace. It's software that runs on standard server hardware, creating a storage cluster that fits your data protection needs of today and tomorrow.

You can end the use of tape because a SwiftStack cluster can span multiple data centers. Built-in global replication allows you to designate where your data needs to live to ensure backup data is available even if a server, site, or network become unavailable.

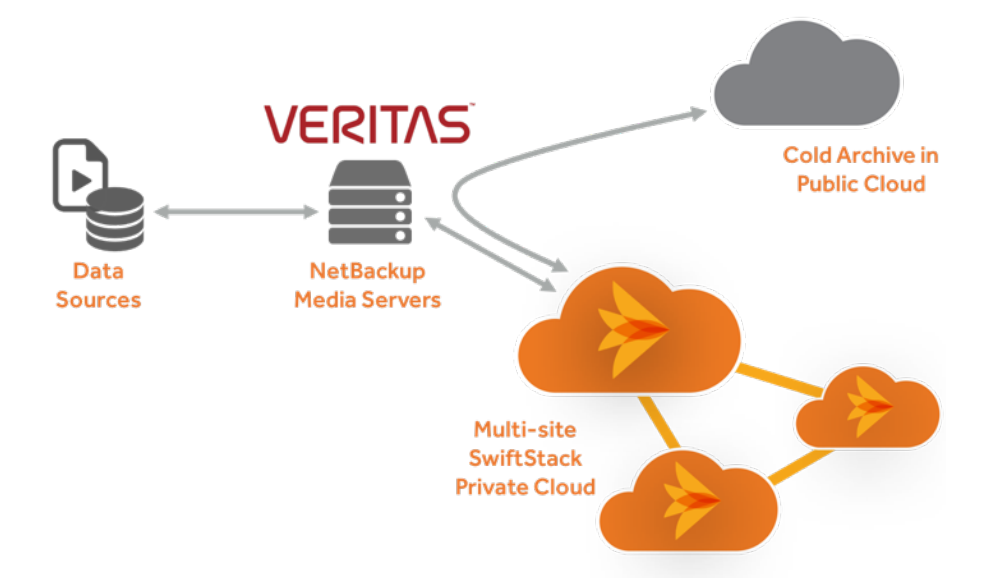

For Enterprises looking to backup on-premises or across data centers in the most modern, scalable, and cost-efficient way, SwiftStack will allow you to protect more data while driving out significant capital and operating costs.

- SwiftStack cloud connector built-in to NetBackup 8.0
- Leverage standard servers and high-capacity disk drives to drastically reduce cost
- Scale capacity without reducing performance
- Multi-site clusters for automatic offsite protection and disaster recovery
- Storage policies allow the handling of some backup data differently than others

# USES

- Eliminate storage silos with on-premises cloud that can scale to many petabytes
- End the use of tape by utilizing multiple data centers
- Use the public cloud only for cold archives

## **CERTIFICATION**

- NetBackup 7.7.1 or later using the S3 API
- NetBackup 8.0 or later using the Swift or S3 API

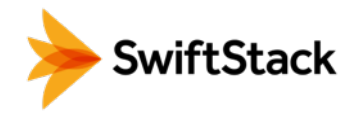

Small SwiftStack configurations, such as this 60TB starter configuration, have each SwiftStack service (Proxy, Account, Container and Object) running on each node. When scaling the cluster, services like Proxy for example can be dedicated to new nodes to increase performance independent of capacity. New nodes do not need to have the same configuration as initial nodes. To further simplify the solution, the SwiftStack SaaS controller is used, giving you management access to your cluster no matter where you are.

### **Example Hardware Configuration**

Below is generic hardware configuration information that you or your technology partner can use to acquire the specific devices needed to get going. SwiftStack has been designed from the ground up to utilize a wide range of standard hardware components and Linux operating systems so you have the most optimal solution for your environment.

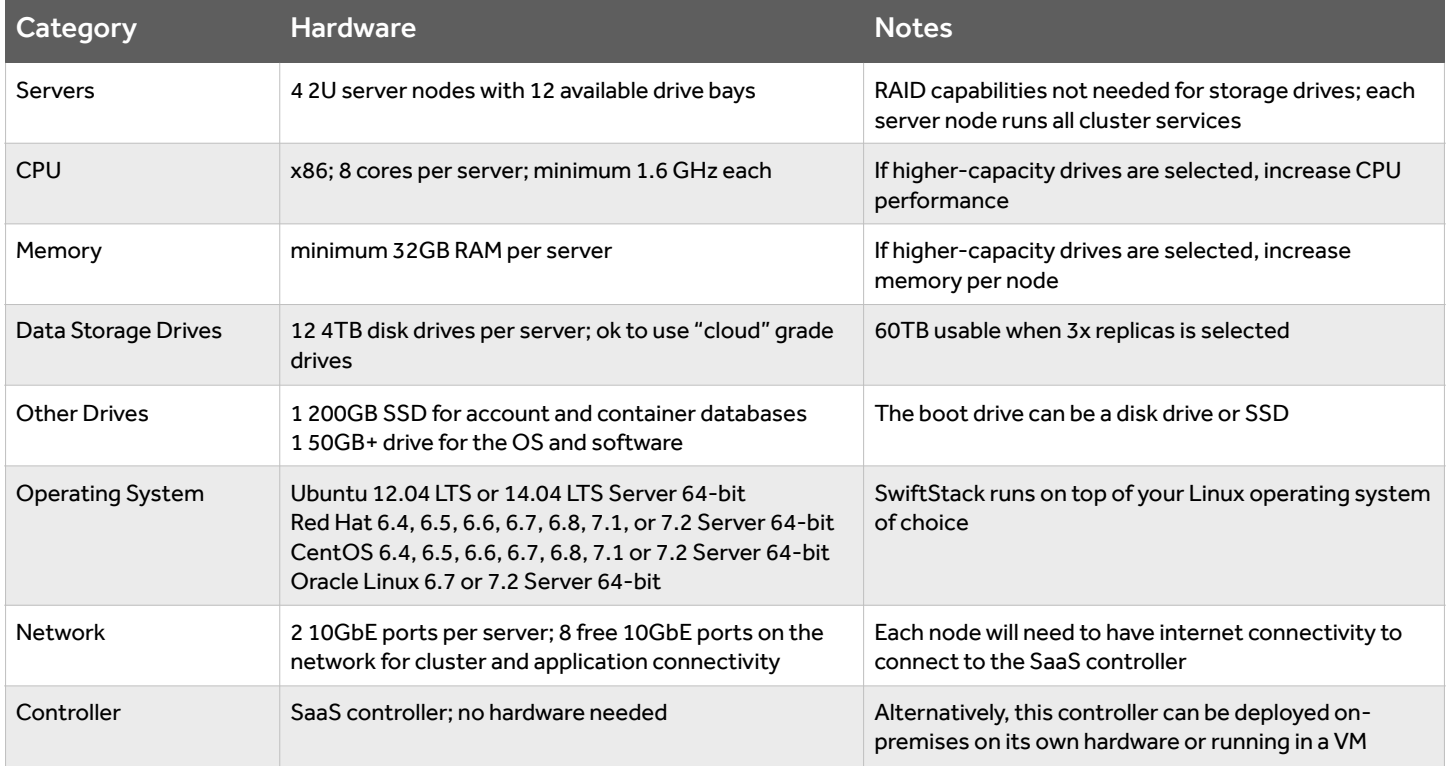

To try SwiftStack for free, go to https://www.swiftstack.com/try-it-now/.

For additional assistance or to learn more, always feel free to contact us. We're here to help.

Phone - (415) 625-0293

Email - contact@swiftstack.com

Chat - Just go to swiftstack.com and look for the chat pop-up in the bottom right